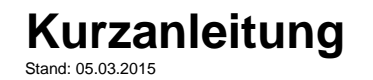

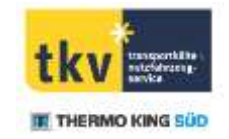

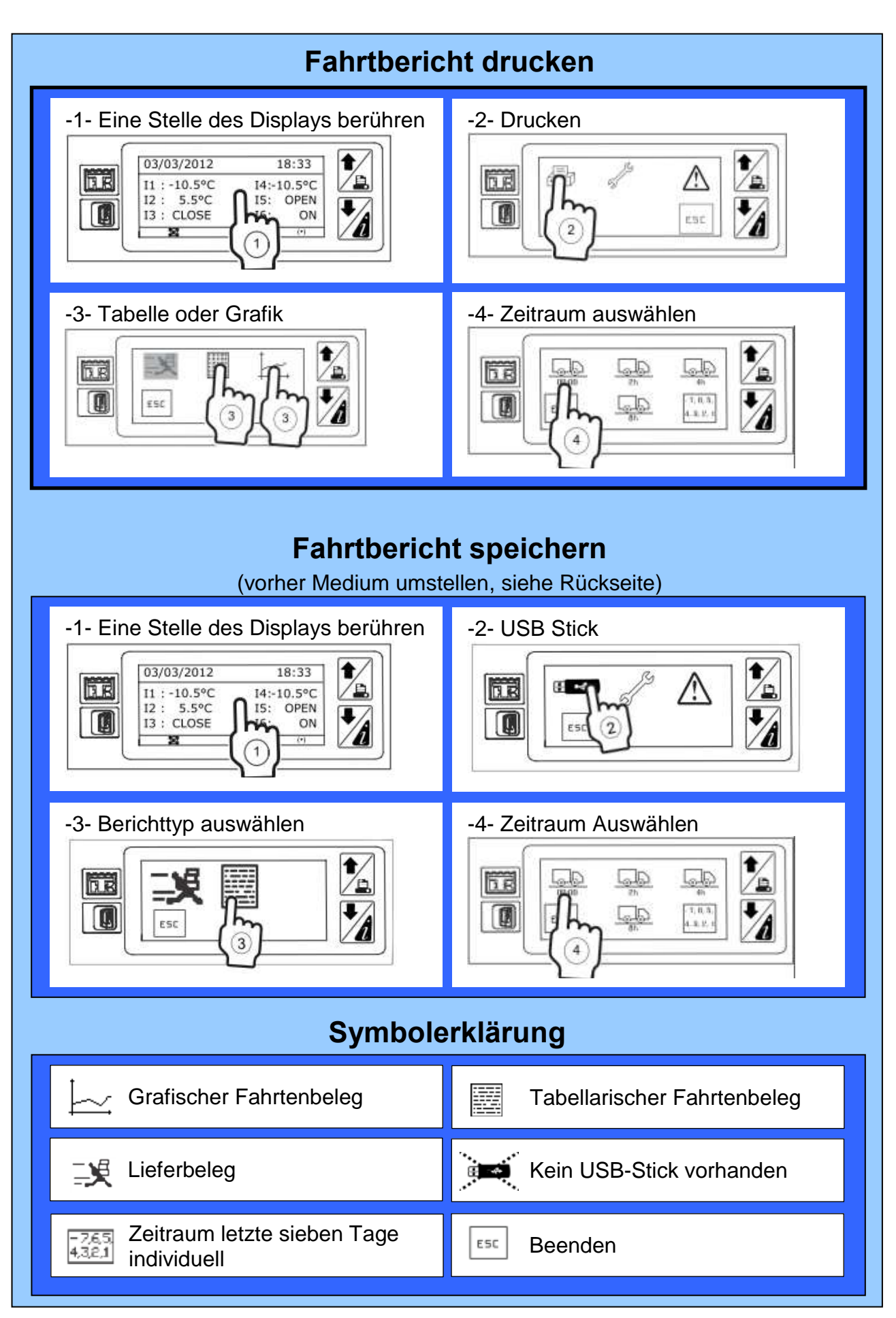

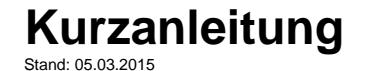

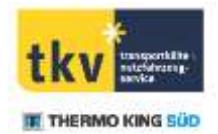

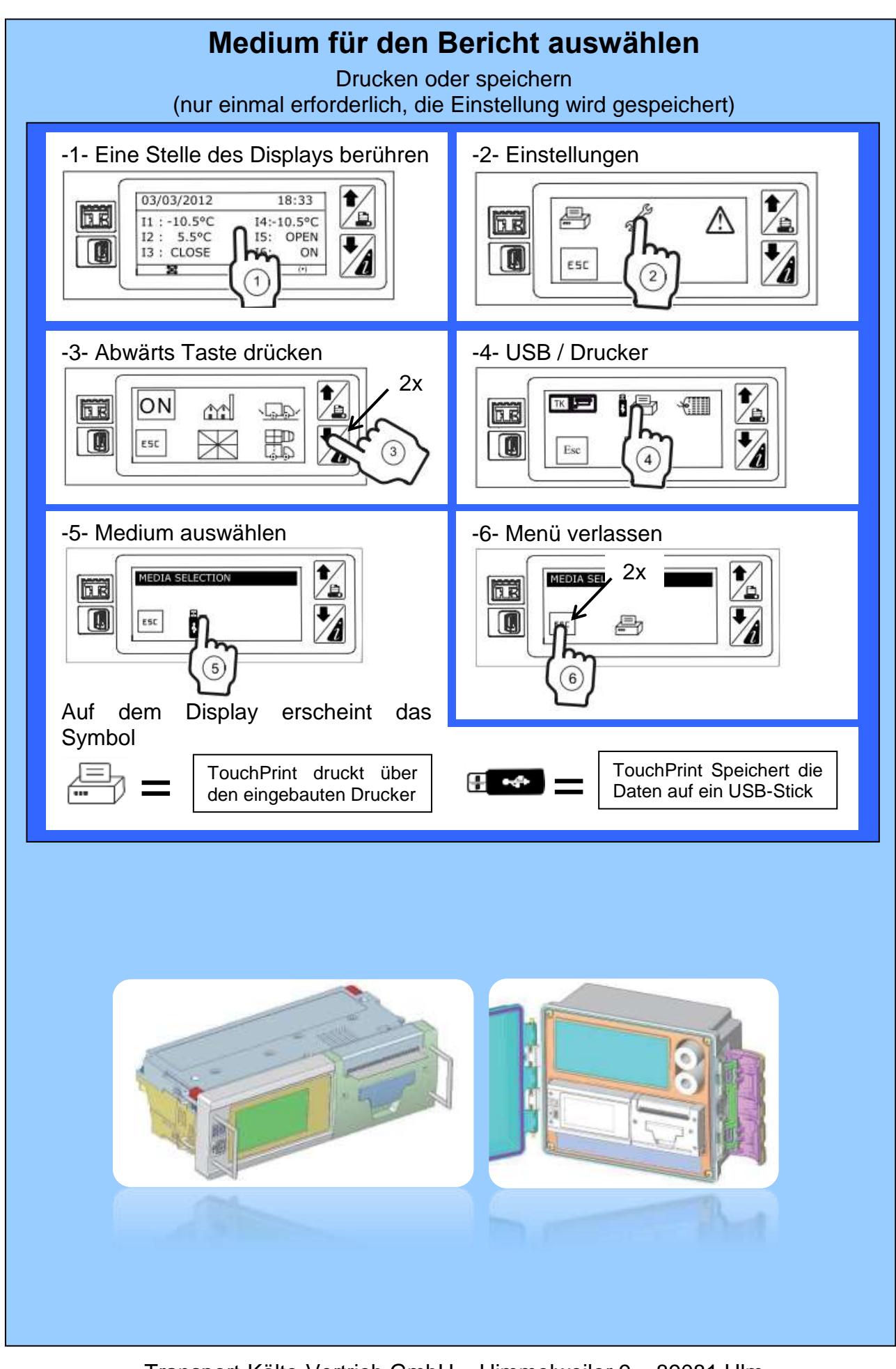

Transport-Kälte-Vertrieb GmbH – Himmelweiler 9 – 89081 Ulm